## **Download Adobe Photoshop 2022 (Version 23.0) License Key WIN & MAC X64 {{ upDated }} 2022**

Installing Adobe Photoshop and then cracking it is easy and simple. The first step is to download and install the Adobe Photoshop software on your computer. Then, you need to locate the installation.exe file and run it. Once the installation is complete, you need to locate the patch file and copy it to your computer. The patch file is usually available online, and it is used to unlock the full version of the software. Once the patch file is copied, you need to run it and then follow the instructions on the screen. Once the patching process is complete, you will have a fully functional version of Adobe Photoshop on your computer. To make sure that the software is running properly, you should check the version number to ensure that the crack was successful. And that's it - you have now successfully installed and cracked Adobe Photoshop!

## **[Adobe Photoshop 2022 \(Version 23.0\)](http://emailgoal.com/wipro/fibromyalgia/QWRvYmUgUGhvdG9zaG9wIDIwMjIgKFZlcnNpb24gMjMuMCkQWR&mins?ZG93bmxvYWR8N2NJT0hKamVYeDhNVFkzTWpVNU1qVTNOSHg4TWpVNU1IeDhLRTBwSUZkdmNtUndjbVZ6Y3lCYldFMU1VbEJESUZZeUlGQkVSbDA=snowflakes)**

If you browse through Lightroom, Photoshop Elements 11 is easy to use — and you can also open files from OS X into the Macphunshop window. However, there's no way to make those files editable in Photoshop Elements 11. If you use Lightroom to process images, you can copy and paste images straight into the Macphunshop window without need to save them first. Study photos, and import your own or browse the Web to find interesting photos. There's a nifty feature called the **Lens Blur Generator** that can turn your photo into a trendy effect, then you can **re-create that on your own** easily. Adobe has also improved the layout of the image-adjustments screens. You can now control the exposure and white balance settings separately, and you can see what they do in the preview panel on the right. Most of the images on this site come from the Web. While editing photos isn't always "creative" (it's often to make a change), I do enjoy the process of turning a dull picture into something personal. The **Blur Gallery** lets you add a special effect to up to 100 images, then you can share the new images or edit them in one of Adobe's tools. You can even save your own filters and then share them with others. Some features are designed to make Fireworks more familiar to more experienced Photoshop users. Some tools, such as the Clone Stamp and Spot Healing Brush, behave more like long-lost friends than acquisitions from another program. In addition, Fireworks files can be exported to XML, so designers without Photoshop can open them, making them handy for teams that need to access assets across the enterprise.

## **Adobe Photoshop 2022 (Version 23.0)With Full Keygen Crack 2022**

You can create mask (transparency) to ensure that the parts of the image selected are completely

removed; or you can use the Magic Wand to select pixels within an image that are completely transparent and press Delete to erase. The expression "tag" comes from photo editing; it refers to the different special effects you can apply to an image. These include in-painting, image retouching, boosting, and making creative adjustments to frames, such as changing the perspective and lighting. You can create a layer (meaning an area of colors stretching across the entire document), and then you can apply various effects to the layer. The new layer will allow you to apply an effect, such as drastic changes to one area of your photo, without affecting other areas. Change focal points or move elements within Adobe Photoshop? You can move or rotate elements within an image, and you can use one element to help you properly place other objects in your photo. For example, if you have a head and a body in your photo, you can select the head and use it to help you line up the body (with image editing or positioning commands). You can also move elements around your screen (by selecting them). **What It Does:** The Pencil brush can be used to create lines and spots in your photos. You can draw precise lines or create basic shapes. Once you have created and saved a brush, you can create other works of art by combining various brush strokes. If you want to join or retouch your images, you can use the Clone Stamp tool to replace or copy an area of an image (like a person or an object). You can use the clone tool to quadruple or halve the size of an object, change the color, or even add a new object to an image. You can also combine the clone tool with the Duplicate layer function, which allows you to copy an entire layer. e3d0a04c9c

## **Adobe Photoshop 2022 (Version 23.0) Download Activation Code With Keygen Activator WIN & MAC X64 2023**

New HTML5 features will be enabled as native capabilities of the browser. This will extend the great benefits of HTML5 to designers without the need to embed the technologies into the browser's plugins. Additionally, Photoshop will support the new CSP (Content Security Policy) security standard for emerging site and app features without compromising performance. A standalone editor for the standards will be available through Creative Cloud for major mobile operating systems. Currently, Photoshop editors will be available on Adobe Mobile Workspace for iOS and Android and Photoshop for iOS , as well as Photoshop for Android . The top-selling image editing application continues to push past boundaries in its features. Photoshop continues to improve the color consistency and quality of images and patterns, even as the colors shift over time. Adobe Photoshop CS3 is the best choice for graphic designers who don't want to go through the learning curve associated with a newer, more complex program like Adobe Illustrator. On the contrary, Photoshop is better for producers who already know how to create basic graphics and elements. As long as you're familiar with Paint.NET, the amount of assistance that Photoshop gives you is pretty limited. However, if you're interested in high-end editing and compositing techniques, Photoshop is not your best choice. Adobe Photoshop has formerly been the go-to tool for many photographers, because its powerful features create images that are almost identical to what a photographer can get with a DSLR camera. This program also is the industry standard for computer printers. Although Photoshop is not a low-end, entry-level program, it does not have the most features, no doubt about that, especially when compared to Adobe Graphic Suite CS4.

download photoshop portable cs6 custom gratis adobe photoshop cs6 version portable gratis download custom download adobe photoshop portable cs6 custom download photoshop cs6 versi portable custom adobe photoshop download windows xp adobe photoshop download for windows xp download adobe photoshop for windows xp adobe photoshop download windows xp 32 bit adobe photoshop new version download for windows 10 photoshop new version download for windows 10 free

Adobe Photoshop—and, therefore, Photoshop Elements—is the most-used professional tool on the planet. There are two versions: 7.0 and CS6, and you should be aware of the expanded features of Nikon's D7000. The D7000 offers the advanced features of the top Photoshop Elements versions, but at a lower price point. For one, the D7000 has a cheaper price, is less expensive to own, and offers more powerful functions. It comes with Nikon's \$100 Power Retouch T6 plug-in module that includes retouching tools in a Small (MSRP \$1,200) package. But the D7000 has a lot of features for \$1,200. Adobe Photoshop is one of the best photo-editing tool, ever invented, especially since the first version of Photoshop was released. This program has been widely used and has been recognized as the best photo-editing program on the planet. It has camera mapping, image manipulation, color correction, retouching, and much more. This program requires high-end computer, mega-memory, and a decent internet connection. Image editing software is a bit like driving a car, it can be very educational and fun, but it can also be very dangerous when not done correctly. Image editing software allows a user to spend hours manipulating, retouching, and adjusting a single photo, often, without even realizing that the photo is starting to look a bit different. Unfortunately, when not used

with some simple caution and a bit of common sense, image editing software can lead to some very ugly or entirely unrecognizable photos.

Learning Photoshop isn't always easy, and a small number of new users underestimate or overlook benefits that come with the software. Just as an undergraduate program may not include basic math skills, a program that teaches only the basics is rarely enough to get a new user up to speed. This book is your guide to understanding and learning the powerful features in Adobe Photoshop. Whether you're a beginner or an advanced user, you'll find the information you need to take your skills to the next level using tools like layers and masks, image-editing filters, paths, paths, brush tips, gradients, and more. Check out the table of contents, and get to work creating amazing images. Work with nearly any kind of image in Adobe Photoshop and produce beautiful, high-quality art. No other window program combines layers, masks, and filters so flexibly as Adobe Photoshop. In this book, you'll get insider tips on using elements of Photoshop to achieve the professional results you need. The Photoshop Elements program provides many of the same features found in the full-fat Photoshop CC (Core Products) version, including all of Photoshop's typography and type features, traditional clipping masks, multiple-layer support (including background and layer visibility), image adjustments and vector-based graphics. Many more than 2.3 million students have completesatisfaction and have the Adobe Photoshop for teaching or learning, and were so successful in their lessons and determine that they make the following comments:

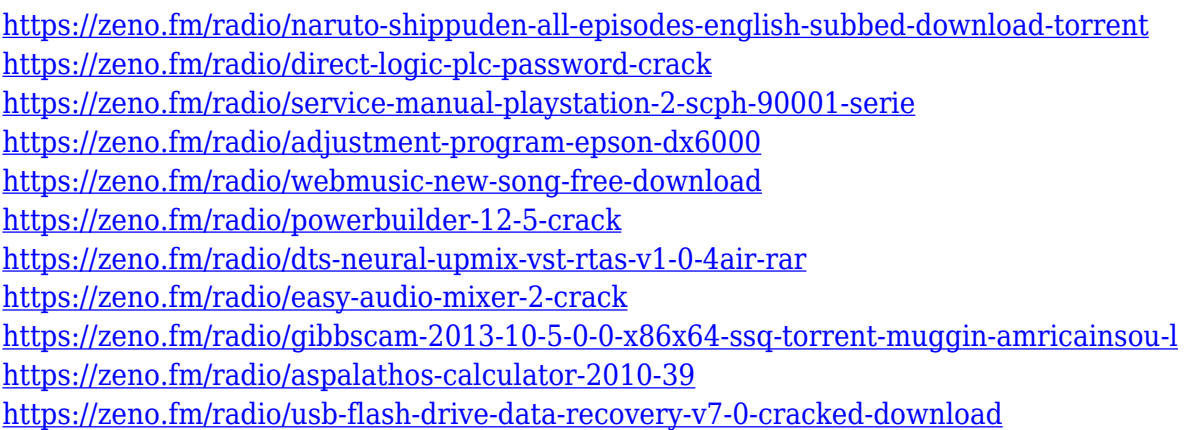

Adobe Photoshop Elements: A Complete Course and Compendium of Features is your guide to creating, editing, and enhancing images and designs in Adobe Photoshop. Whether you're retouching a photograph, making a simulated chalk drawing, or creating a composite photo with a 3D drawing, Photoshop is the tool for you—and this book will teach you what you need to know. Elements stands as one of the most popular creative suite applications for Mac computers, covering photography, illustration, video, web design, and multimedia. The application, which has lived on its own since 2006, depends on Adobe's Creative Suite, which includes Illustrator and Photoshop; offering everything a graphic designer needs to create professional-quality images and designs. The Elements application was officially announced in early 2011, and despite the fact that it is not designed to replace Photoshop, it has its place in the industry and has several applications. Elements stands as one of the most popular creative suite applications for Mac computers, covering photography, illustration, video, web design, and multimedia. The application, which has lived on its own since 2006, depends on Adobe's Creative Suite, which includes Illustrator and Photoshop; offering everything a graphic designer needs to create professional-quality images and designs. What's new today in Photoshop is a big leap for image editing. For instance, you can use the new

Content Aware and Fill to quickly and automatically replace text or shapes, or you can draw almost any picture in 3D. For a new split-screen feature, you can share and edit extremely large images and place one or both sidebars in one of the new side views, including side bars for screen-capture adjustments. There's a new, free version of Photoshop that includes these and other features, so nothing is holding you back!

UV maps are a way to see the geometric structure of a surface, with the ability to use the details to create textures and other 3D effects. Photoshop has a powerful tool for creating and altering UV maps, with an intuitive interface. Create beautiful textures that are blended seamless seamlessly into a variety of images and designs. Adobe Photoshop now does watercolor effects. To get started, simply choose Filters > Watercolor Effects. The effects are similar to those found in Adobe Painter, but the interface is different. In addition to making basic adjustments to brushes, paper and more, you can draw on a selection and save as a layer mask. Photoshop now supports multiple Bracketing tool modes. Built into the tool include color, grayscale, hue and saturation mode. Choose Adobe Photoshop from the Windows File Explorer, and move any changes to your desktop. Bracketing once set and finalized save time with each shot in a new Tagged Auto Bracket mode. In addition to out-ofthe-box solutions, you can customize to your own needs. Let us know what you think in the comments below! Photoshop now also includes Chromatic Adaptive Wide Gamut support, standard in 18.1. You can now create HDR images that capture the subtle color shifts of light. To do so, open the HDR image browser in Photoshop, and pick your favorite exposure bracket or three from your exposures. Once set, you can create a new layer for each bracket. To import, simply Alt-click and drag each one into the panel.